## LOGARITHME NÉPÉRIEN

$$
\lim_{x \to 0^+} ln x = -\infty \qquad \lim_{x \to +\infty} ln x = +\infty \qquad (1): \ \lim_{x \to 0} \frac{ln(1+x)}{x} = 1 \qquad (2): \ \lim_{x \to +\infty} \frac{ln x}{x} = 0 \qquad (3): \ \lim_{x \to 0} x. ln x = 0
$$

Démonstrations :

(1) 
$$
\frac{\ln(1+x)}{x} = \frac{\ln(1+x) - 0}{(x+1) - 1} = \frac{\ln(1+x) - \ln 1}{(x+1) - 1} = \frac{u(X) - u(1)}{X - 1} \text{ avec } u(X) = ln(X) \text{ et } X = x+1
$$
  
done 
$$
\lim_{x \to 0} \frac{\ln(1+x)}{x} = \lim_{x \to 0} \frac{\ln(1+x) - 0}{(x+1) - 1} = \lim_{x \to 0} \frac{\ln(1+x) - \ln 1}{(x+1) - 1} = \lim_{x \to 1} \frac{\ln x - \ln 1}{x - 1} = u'(1) = 1
$$

(2) 
$$
\frac{\ln x}{x} = \frac{\ln(\sqrt{x})^2}{x} = \frac{2\ln\sqrt{x}}{x} = \frac{2\ln\sqrt{x}}{\sqrt{x}\sqrt{x}} = \frac{2}{\sqrt{x}} \times \frac{\ln\sqrt{x}}{\sqrt{x}}
$$
 En étudiant les variations de  $\sqrt{x} - \ln x$  on a :  
\n
$$
\ln x < \sqrt{x}
$$
  $\Leftrightarrow$   $\frac{1}{\ln x} > \frac{1}{\sqrt{x}}$   $\Leftrightarrow$   $\frac{x}{\ln x} > \frac{x}{\sqrt{x}} \times \frac{\sqrt{x}}{\sqrt{x}} = \frac{x\sqrt{x}}{x} = \frac{\sqrt{x}}{1}$   $\Leftrightarrow$   $\frac{\ln x}{x} < \frac{1}{\sqrt{x}}$   
\nPar conséquent :  $\lim_{x \to +\infty} \frac{\ln x}{x} = \lim_{x \to +\infty} \frac{2}{\sqrt{x}} \times \frac{\ln\sqrt{x}}{\sqrt{x}} = 0$  car  $\frac{2}{\sqrt{x}} \xrightarrow{x \to +\infty} 0$  &  $\frac{\ln\sqrt{x}}{\sqrt{x}} \xrightarrow{x \to +\infty} 0$   
\n(3) On pose  $u = \frac{1}{x}$  donc :  $x \cdot \ln x = \frac{1}{u} \ln \frac{1}{u} = \frac{1}{u} (-\ln u) = -\frac{\ln u}{u}$ 

Par conséquent :  $\lim_{x\to 0} x \cdot \ln x = \lim_{u\to +\infty} -\frac{\ln u}{u} = 0$  définition (2)

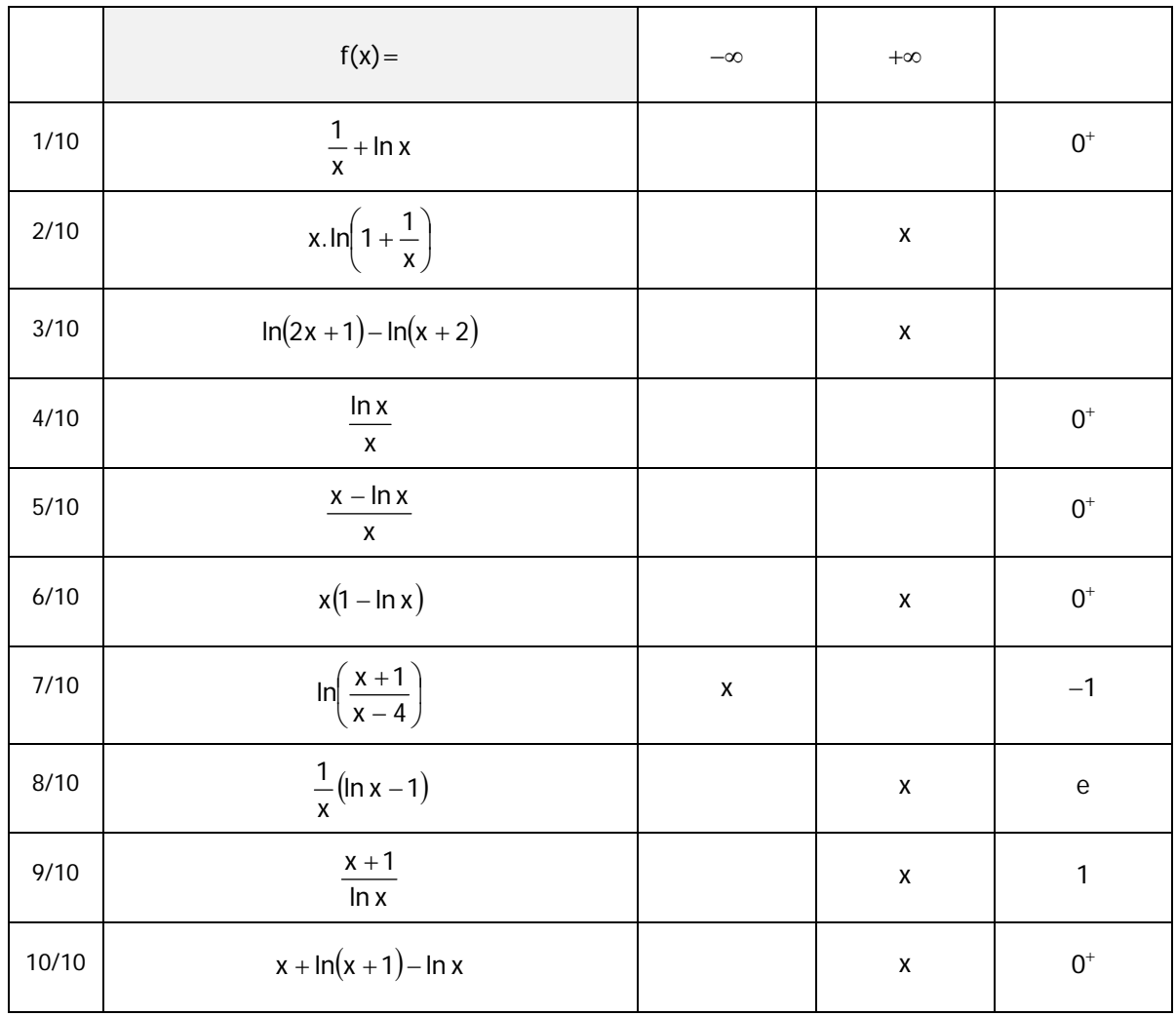